|                                      | Autumn term<br>Web design                                                                                                    | Spring term<br>Advanced Python programming                                                                                                    | Summer term 1<br>Supporting a cause                                                                                       | Summer term 2<br>Cyber security                                                                                                  |
|--------------------------------------|----------------------------------------------------------------------------------------------------|----------------------------------------------------------------------------------------------------|----------------------------------------------------------------------------------------------------|----------------------------------------------------------------------------------------------------|
| Approx No.<br>Lessons                | 14                                                                                                    | 12                                                                                                    | 6                                                                                                    | 6                                                                                                    |
| Curriculum<br>Content                | Students will study how a<br>business is set up and how<br>to create a website for the<br>business.                            | Students will use PRIMM to study how the<br>computational constructs can be used in<br>Python to solve complex problems including<br>searching and sorting algorithms.                                                          | Students will study how<br>technology can be used to<br>promote a cause and how these<br>can be used effectively.         | Students will study the issues<br>surrounding the use of personal<br>and sensitive data and how to keep<br>data safe.            |
| Links to Prior<br>learning           | Students will build on their<br>understanding of research,<br>using software tools and<br>the internet from previous<br>years. | Students will need an understanding of<br>breaking problems down and reading<br>and writing code from introduction to<br>Python unit.                                                                                           | Students will develop their<br>understanding of searching<br>the internet and online tools.                               | This will build on students' prior<br>knowledge of how the internet<br>and computers work.                                       |
| Cultural<br>Capital<br>Opportunities | Watch The social network<br>Careers bios<br>One minute mentor videos                                                           | Myths that need debunking about<br>programmers<br><u>https://recruitingtimes.org/recruitment-</u><br>and-hr-technology-news/21724/myths-<br><u>need-debunking-programming-jobs/</u><br>Careers bios<br>One minute mentor videos | What charities, community<br>organisations exist in your<br>community?<br>Careers bios<br><u>One minute mentor videos</u> | Film – sneakers<br>Safer internet day<br>Careers bios<br><u>https://www.thinkuknow.co.uk/</u><br><u>One minute mentor videos</u> |
| Assessment<br>focus                  | Website hand in                                                                                                    | Spring assessment covering e-<br>commerce, web design, Python and all<br>year 7 and 8 topics marked out of 50                                                                                                    | n/a                                                                                                    | End of year assessment<br>covering content from 7, 8 and<br>9 out of 50 marks.                                                   |
| Link to<br>detailed<br>content       | Web design knowledge<br>organiser<br>E-commerce knowledge<br>organiser                                                         | Python knowledge organiser                                                                                                    | Supporting a cause knowledge<br>organiser                                                                                 | Cyber security knowledge<br>organiser                                                                                            |

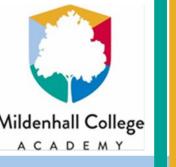

# Web design

Web design tools

1)

2)

3)

4)

## What do I need to know?

- The difference between a web page and a website •
- The reasons master or template pages are used •
- How to set up suitable website navigation •
- The reasons why interactive content is used •
- How to make a website suitable for a specific target • audience
- What HTML is

#### **HTML**

This consists of a number of tags used to tell a web browser what content to show and how to show it.

#### It was created by Tim Berners-Lee in 1990.

\_ 🗆 Untitled - Notepad <u>File Edit Format View Help</u> <!DOCTYPE html> <html> <body> <h1>My First Heading</h1> My first paragraph. </body> </html>

#### Examples of web pages

Web pages should have:

- Clear layout
- Simple navigation
- Suitable use of colours
- An easy to read font
- Interactive content

| Master page– Use this to create the<br>design for your website so all pages look<br>the same | Master Pages<br>Master A                                                                                           |
|----------------------------------------------------------------------------------------------|----------------------------------------------------------------------------------------------------|
| Page properties– Used to set the<br>background colours and other settings on<br>the page     | <ul> <li>Master Page Properties</li> <li>Master Page</li> <li>Background</li> <li>Guides</li> <li>Tasks</li> </ul> |
| Navigation– Added to link the pages<br>together                                              | Navigation Items                                                                                                   |
| Interactive content– Used to make the website more interesting                               | Interactive Objects                                                                                                |

Forms

1

U U .

Abc

¥

Abc

Forms- Allows the user to give data to 5) the owner of the website

#### **Vocabulary** HTML The language used to create web pages. The developer of the world wide web. **Tim Berners-Lee** World wide web The collection of web pages with information on. The collection of devices used to store and access Internet websites. Web page A single file with information on, accessed using the

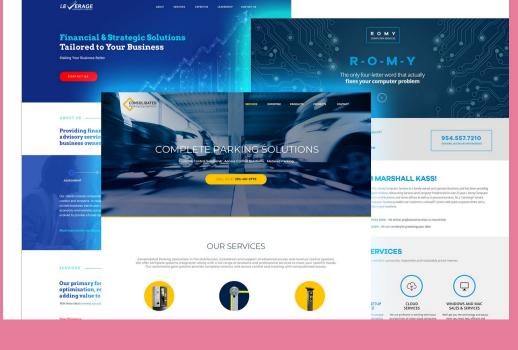

|                | internet.                                                                            |
|----------------|--------------------------------------------------------------------------------------|
| Website        | A collection of web pages linked together.                                           |
| Navigation bar | A collection of links which allow a user to access the different pages on a website. |
| Master page    | A page used to make sure all pages look the same.                                    |
| Interactive    | Content that a user can change the behaviour of based                                |
| content        | on clicking on buttons or hovering over the content.                                 |
| URL            | Uniform Resource Locator. This is the address of the website.                        |
| Browser        | A piece of software used to view web pages by interpreting the HTML.                 |

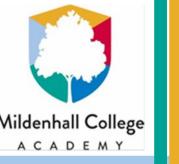

## **E-commerce**

## What do I need to know?

- What a business is
- What e-commerce means •
- **Advantages of e-commerce for a business** •
- **Disadvantages of e-commerce for a business** •
- Advantages of e-commerce for a customer •
- **Disadvantages of e-commerce for a customer** •
- Why security is important •
- What an entrepreneur is •
- Why market research is important •

#### Market research

This allows a business to find out what how best they can sell their products. This will hopefully lead to making more profit.

#### **Primary research**

- Carried out by the person who needs the information
- Will get more accurate results than secondary
- Takes more time and money to carry out

#### Secondary research

- Carried out by another organisation
- Quicker to carry out
- Results may not be specific for what is needed

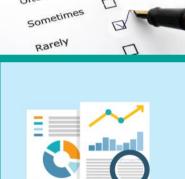

 $\Box$ 

D

QUESTIONNAIRE

Very often

Often

#### Importance of security

Without security hackers may be able to:

- Get hold of customer contact details
- Get hold of customer bank details
- Put in fake orders

All of this could lead to the business losing money and/ or the trust of its customers.

#### Advantages and disadvantages of e-commerce

#### For the Business:

| Advantages                     | Disadvantages                                     |
|--------------------------------|---------------------------------------------------|
| A chance to sell products 24/7 | The website will need suitable secu-<br>rity      |
| Fewer staff are required       | A suitable delivery service will need to be found |
| Fewer buildings are required   | There may be issues with returns of items         |
| Can be cheaper to run          |                                                   |

#### For the customer:

| Advantages                                          | Disadvantages                                                     |
|-----------------------------------------------------|-------------------------------------------------------------------|
| Shopping can be bought from the comfort of the home | There may be added costs of delivery                              |
| Shopping can be bought at any time                  | There is a higher chance of buying something that is not suitable |
| Easier to compare the best deals                    | Returning items can be a problem                                  |
| No need to pay for parking or travel                |                                                                   |

| V                                                              | ocabulary             |                                                                                                    |
|----------------------------------------------------------------|-----------------------|----------------------------------------------------------------------------------------------------|
|                                                                | Business              | An organisation where goods or services are exchanged.                                                                                                  |
|                                                                | E-commerce            | Buying and selling items using the internet. This can be<br>between customers or between businesses and<br>customers.                                   |
| Entrepreneur A person who sets up a business in the ho profit. |                       | A person who sets up a business in the hope of making profit.                                                                                           |
|                                                                | Primary research      | Gaining information directly from possible customers.<br>Usually in the form on interviews or questionnaires.                                           |
|                                                                | Secondary<br>research | Gaining information from research which has already<br>been done. Can come from books, the interenet or<br>other businesses primary research.           |
|                                                                | нттрѕ                 | A method for making sure data, such as credit card<br>information, is protected when being sent over the<br>internet.                                   |
|                                                                | Viable                | Being capable of working successfully. In a business,<br>this would mean that enough people want to buy your<br>product in order for you to make money. |

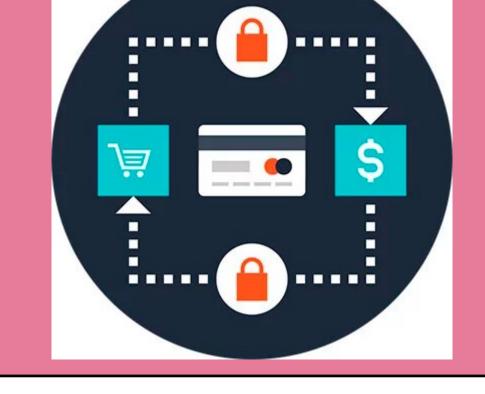

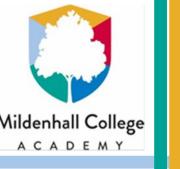

# **Python Programming**

## What do I need to know?

- Explain the 3 computational constructs
- Describe what algorithms will do
- Use a range of programming functions, for example:
  - Print
  - Input
  - Variables
  - Loops
  - If statements

#### **Programming examples**

| Task                                                             | Python Code                                                                    |  |  |
|------------------------------------------------------------------|--------------------------------------------------------------------------------|--|--|
| Output                                                           | print("Text")                                                                  |  |  |
| String Input                                                     | <pre>input("Prompt :")</pre>                                                   |  |  |
| Int Input                                                        | <pre>int(input(" : "))</pre>                                                   |  |  |
| Decision                                                         | <pre>if pass == "1234":     print("login") else:     print("failed")</pre>     |  |  |
| Conditional loop -<br>While<br>Unknown number of itera-<br>tions | While pass != "1234":<br>Pass = input(":")                                     |  |  |
| Iterator Loop<br>FOR<br>Known number of itera-<br>tions          | <pre>for i in range(0,5):     print(i) for item in list:     print(item)</pre> |  |  |

#### **Programming constructs**

There are 3 main elements that make up computational thinking. As you learn to program you will learn to use these building blocks to create ever more complex solutions to problems. The 3 computational constructs are explained below.

**Sequence-** This is a set of instructions in order.

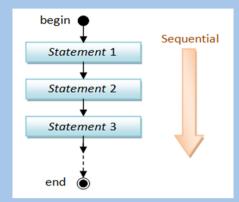

**Iteration-** This is the process of repeating a set of instructions. Also known as a loop.

**Selection-** Where the **algorithm** makes a decision based on a choice of different paths.

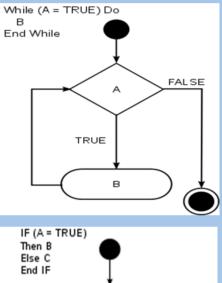

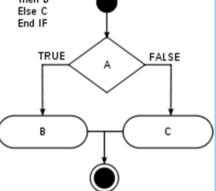

| Vocabulary                                                                                   |                                                                                                    |
|----------------------------------------------------------------------------------------------|----------------------------------------------------------------------------------------------------|
| Algorithm                                                                                    | A set of instructions to complete a task.                                                                                                 |
| Logic error                                                                                  | An error which doesn't stop the program from running but gives an unexpected result, e.g. used + instead of                               |
| Syntax error                                                                                 | An error which won't allow the program to run because<br>the rules of the language have been broken, e.g.<br>incorrect spelling of print. |
| Runtime error                                                                                | An error which stops the program from running<br>because it is trying to do something that is impossible,<br>e.g. divide by 0.            |
| IDE                                                                                          | The software used to help write the code.                                                                                                 |
| ShellWhere a Python program is run.StringData consisting of collections of characters (text) |                                                                                                    |
|                                                                                              |                                                                                                    |
| Integer                                                                                      | Data that is a whole number.                                                                                                    |
| Boolean                                                                                      | Data that is either True or False.                                                                                                    |
| Mathematical operator                                                                        | An operator used for Mathematical calculations (+, -, /,<br>*, ^, %)                                                                      |
| Comparison<br>operator                                                                       | An operator used to compare two values (==, !=, <, <=, >, >=)                                                                             |

#### Understanding code

The code below will count from 0 up to the number typed in.

- Firstly it asks for a number
- It then sets the starting number
- A loop is set up to repeat until count is no longer less than number
- The loop will print count and then add 1 on to count

number=int(input("Please enter a number: "))
count=0

while count < number: print (count) count=count+1

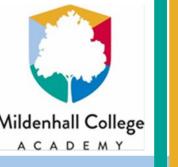

# Supporting a cause

### What do I need to know?

- How to use word processors appropriately •
- Licenses for images and other resources •
- How to use images fairly and appropriately •
- How to identify trustworthy sources of information •
- How to avoid plagiarism •
- How to research appropriately
- How to create digital products to promote a cause •
- How to effectively combine resources into a digital • product

#### Combining resources to create digital products

- Audience
  - Think about how they want it to look
  - Think about the language you use
  - Think about the content they would like to see

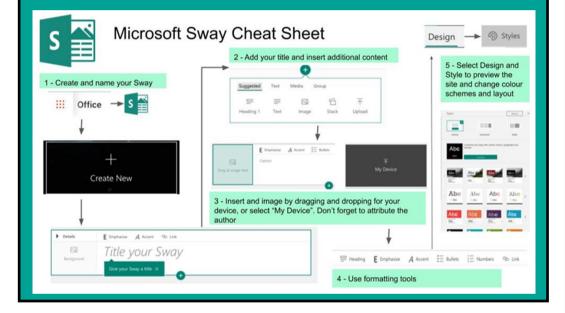

#### Using word processors

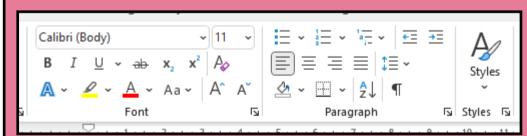

#### Use formatting tools appropriately

- **Bold** emphasis
- Underline- titles

🖒 Shapes ~

₽

#### Using online resources

#### **Finding information**

- Use appropriate search terms
- Check the dates on the source
- Use trusted sources
- Does the source look professional?
- Check the author and the source
- What's the purpose of the article?
- Check when the article was written
- Check the facts

#### Using information-avoiding plagiarism

- Make sure quoted information is highlighted using quotation marks or similar
- Use citations to show the source of the quote
- Make sure there are full details of each source used

#### **Finding images**

- Images are protected by the Copyright, Designs and Patents act
- Creative commons allows some images to be used without obtaining permission
- Search engines have a tool to only find creative commons images

#### **Using images**

- Make sure source of the image is attributed
- Make sure the image is saved for later use or reference
- Always resize by height and width equally
- Make use of formatting tools to edit the image if required

| V | ocabulary               |                                                                                     |
|---|-------------------------|-------------------------------------------------------------------------------------|
|   | Application<br>software | Software used to complete tasks useful for people                                   |
|   | Word processor          | Software used to create pieces of written work                                      |
|   | Formatting              | Changing how text or shapes look                                                    |
|   | Attribution             | Giving credit/ acknowledging work not created by you                                |
|   | License                 | Allowing to use a resource                                                          |
|   | Commercial              | To be used for sale or by an organisation trying to make a profit                   |
|   | Trustworthy             | Able to be relied on as honest and truthful information                             |
|   | Credibility             | Being trusted or believable                                                         |
|   | Audience                | The person or group of people a document is aimed at                                |
|   | Plagiarism              | Using someone's work without acknowledging it is not your own                       |
|   | Citation                | A reference to another piece of work to acknowledge<br>the original work and author |

- Italics- emphasis
- Alignment-move titles to middle
- Bullets/ numbering- lists
- Colours-use rarely
- Images/ shapes
- Use sparingly
- Use text wrap
- Shapes can be used to highlight certain sections of text

#### Referencing

- Use manage sources to add details of all sources
- Use insert citation every time a source is used
- Add a reference list/ bibliography at the end of your work

🧒 Icons Pictures 🕜 3D Models 6 × Illustrations 🛅 Manage Sources Style: APA Insert Citation ~ 🛄 Bibliography ~ Citations & Bibliography

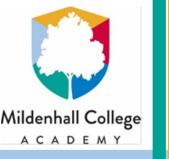

# **Cyber Security**

## What do I need to know?

- Difference between data and information
- How data can be protected
- Different types of attacks including
  - Social engineering
  - Hacking
  - Malware
- How the Computer misuse act helps prevent attacks
- What individuals can do to protect their devices and data

#### Cyber security Risks:

- Social engineering
  - Phishing
  - Blagging
  - Shouldering
- Malware
- Hacking

#### **Protecting your devices:**

- Strong passwords
- Be suspicious of all digital communication
- Use encryption
- Install anti malware and firewalls
- Two factor Authentication

#### Data:

#### Raw facts and figures about people or objects

| 2 | Angus   | Scotland | Male   | 1 |
|---|---------|----------|--------|---|
| З | Benazir | England  | Female | 2 |
| 4 | Charlie | England  | Male   | 3 |

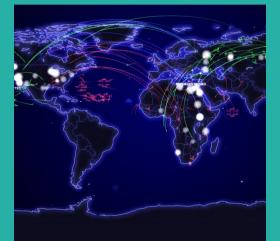

4

#### Data Protection Act:

- Use data fairly and in accordance with the law
- Only use data for the specified purpose
- Only use data in a way that is necessary
- Ensure data is kept accurate and up to date
- Only keep data as long as necessary
- Protect data against loss, damage and unauthorised access

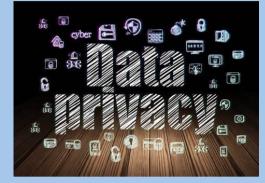

#### **Computer Misuse Act:**

- Unauthorised access to computer material
- Unauthorised access with intent to commit or facilitate further offences
- Unauthorised access with intent to impair the operation of a computer

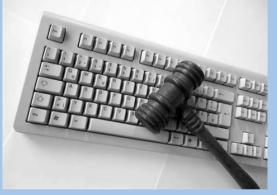

# VocabularyCyber attackUsing techniques to harm a device or access dataPasswordA phrase which allows you access to a computer systemMalwareSoftware which is designed to damage a device or<br/>access dataBrute forceAttempting to gain access to a system by repeatedly<br/>guessing log on details

| 5 Dawn Wales Female |  |
|---------------------|--|
|---------------------|--|

#### Information:

Data which has been given meaning to show what the facts and figures are representing

| 1 | Name    | Nationality | Gender | Value |
|---|---------|-------------|--------|-------|
| 2 | Angus   | Scotland    | Male   | 1     |
| З | Benazir | England     | Female | 2     |
| 4 | Charlie | England     | Male   | 3     |
| 5 | Dawn    | Wales       | Female | 4     |

| Social<br>engineering      | Communicating with people or using deceitful behaviour to access data                    |
|----------------------------|------------------------------------------------------------------------------------------|
| Hacking                    | Accessing a device or data without permission                                            |
| Anti malware               | Software designed to find and remove malware                                             |
| Firewall                   | Software used to prevent access to a device                                              |
| DoS (Denial of<br>Service) | Bombarding a server with more requests than it can handle to disrupt its operation       |
| Computer<br>Misuse Act     | A law which outlines acceptable use of technology and shows the consequences for misuse  |
| Data Protection<br>Act     | A law which outlines how personal data can be used and shows the consequences for misuse |
| Phishing                   | Sending emails to trick people into handing over personal data                           |